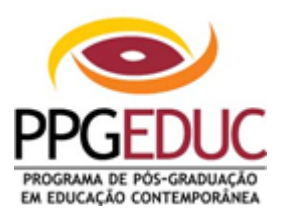

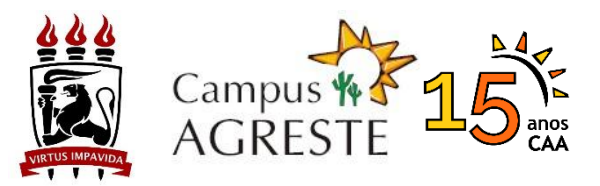

#### **UNIVERSIDADE FEDERAL DE PERNAMBUCO PROGRAMA DE PÓS-GRADUAÇÃO EM EDUCAÇÃO CONTEMPORÂNEA CURSOS DE MESTRADO E DOUTORADO INFORMATIVO PPGEduC 01/22**

# **PROCESSO SELETIVO PARA ALUNO (A) TEMPORÁRIO (A) ("Especial") – 2022.1**

## **1. CONDIÇÕES:**

1

- **1.1** Grupo 1: Serão aceitas inscrições de graduados/as e mestres/as, bem como, serão aceitas inscrições de mestrandos e doutorandos de programas de pósgraduação de outras instituições nas áreas de Ciências Humanas, Ciências Sociais Aplicadas e Saúde, Linguística, Letras e Artes, conforme tabela de áreas do conhecimento da CAPES. Também serão aceitas inscrições de graduados (as) e mestres (as) em outras áreas, desde que o (a) candidato (a) tenha experiência comprovada na área de Educação.
- **1.2** Grupo 2: Serão aceitas inscrições de mestres/as, bem como, serão aceitas inscrições de mestrandos e doutorandos de programas de pós-graduação de outras instituições nas áreas de Ciências Humanas, Ciências Sociais Aplicadas e Saúde, Linguística, Letras e Artes, conforme tabela de áreas do conhecimento da CAPES. Também serão aceitas inscrições de mestres (as) em outras áreas, desde que o (a) candidato (a) tenha experiência comprovada na área de Educação.
- **1.3** É permitida a candidatura em, no máximo, 2 (dois) componentes curriculares eletivos oferecidos.

#### **2. COMPONENTES CURRICULARES OFERTADOS:**

#### **GRUPO 1 – Disciplinas para candidatos que possuam graduação completa, mestres, mestrandos e doutorandos de outros programas de pós-graduação:**

**EDU922 – SEMINÁRIOS I<sup>1</sup> Carga horária:** 15 horas – 1 crédito **Docente:** Professor Everaldo Fernandes **Horário:** Segunda-feira **Turno: Tarde Ementa:** Discute diferentes temáticas e percursos metodológicos adotados em estudos relacionados a cada linha de pesquisa, bem como os projetos que vem sendo desenvolvidos pelos mestrandos. **Vagas para alunos temporários:** 10 vagas

**EDU923 – SEMINÁRIOS II – EDUCAÇÃO E DESIGUALDADE Carga horária:** 15 horas – 1 crédito **Docentes:** Professor Fernando Cardoso **Horário:** Sexta-feira **Turno:** Manhã

**<sup>1</sup> Não serão aceitas inscrições de doutorandos/as para este componente curricular.** 

**Ementa:** Realização de seminários temáticos sobre temas contemporâneos à educação e desigualdade. Problematização de temas e questões de pesquisa a serem aprofundadas, no campo da educação contemporânea, a partir de apresentações de pesquisadores(as) convidadas(os).

**Vagas para alunos temporários:** 15 vagas

#### **EDU925 - TÓPICOS ATUAIS EM EDUCAÇÃO I - EDUCAÇÃO INTERCULTURAL E PESQUISA EDUCACIONAL**

**Carga horária:** 30 horas – 2 créditos **Docente:** Professor Janssen Felipe **Horário:** Sexta-feira **Turno:** Tarde Ementa: Estuda a relação entre os Estudos Pós/De-coloniais Latino-Americanos, a Educação Intercultural, a Pedagogia Decolonial e a Pesquisa Educacional. **Vagas para alunos temporários: 15 vagas**

#### **EDU940– TÓPICOS CONTEMPORÂNEOS DE EDUCAÇÃO I: Pedagogias queer**

**Carga horária: 30 horas - 2 créditos**

**Docente:** Professor André Luiz

**Horário:** Quinta-feira **Turno:** Manhã

**Ementa:** Teoria queer: surgimento e expansão. Teoria queer na educação formal. Currículo queer. Teoria queer e contextos sociais de aprendizagem.

**Vagas para alunos temporários:** 10 vagas

**EDU941 – TÓPICOS CONTEMPORÂNEOS DE EDUCAÇÃO II: Educação, Imagem e Experiência**

**Carga horária:** 30 horas – 2 créditos

**Docente:** Professora Daniela Bracchi

**Horário:** Quarta-feira **Turno:** Manhã

**Ementa:** Esta disciplina busca compreender o papel pedagógico da imagem e especialmente da fotografia nos âmbitos da educação não formal e informal. A premissa é a de que a cultura visual tem um papel fundamental na criação de uma pedagogia cultural. A imagem ultrapassa o papel informativo, possibilitando a construção de questionamentos, novas perspectivas de mundo e a criação de experiências transformadoras para o sujeito. A disciplina adota o estudo de teóricos do campo da educação, assim como das artes e dos estudos culturais, discutindo suas ideias e ocorrências das pedagogias culturais da imagem na atualidade. **Vagas para alunos temporários:** 10 vagas

**GRUPO 2 – Disciplinas para candidatos que possuam mestrado completo, mestrandos/as e doutorandos/as de programas de pós-graduação de outras instituições:**

**EDU956 – FORMAÇÃO DE PROFESSORES E PROFISSIONALIZAÇÃO DOCENTE**

**Carga horária:** 60 horas – 4 créditos **Docente:** Professora Maria Júlia Melo **Horário:** Segunda-feira **Turno:** Manhã **Ementa:** Discute os elementos estruturantes da formação do professor, relacionando formação inicial e continuada no bojo das políticas públicas e dos movimentos sociais. Analisa o percurso histórico da profissão docente e a construção de sua profissionalização. Apresenta o estado da arte sobre os saberes que caracterizam a profissão docente. **Vagas para alunos temporários:** 10 vagas

### **3. INSCRIÇÕES**

**3.1.** A inscrição realizar-se-à exclusivamente online, por meio do envio, da 00h01 do dia 11 de fevereiro de 2022 até as 23h59 do dia 15 de fevereiro de 2022, de formulário eletrônico que pode ser acessado através do link <https://forms.gle/KTqhv8iCV9d9GkBD8> , disponibilizado também na página eletrônica do PPGEduC, contendo versões digitali-zadas dos documentos indicados no item 3.2 deste informativo.

**3.2. A documentação abaixo deverá ser enviada em um único arquivo pdf, anexada ao formulário online indicado no item 3.1:** 

- **Comprovante de pagamento da taxa (original)** no valor de R\$ 30,00 (trinta reais), por disciplina, conforme boleto (Anexo II). O boleto poderá ser gerado através do endereço eletrônico [www.tesouro.fazenda.gov.br.](http://www.stn.fazenda.gov.br/) **É necessário um comprovante de pagamento para cada componente curricular que irá concorrer. Observação: Mestrandos/as e Doutorandos/as de programas de pós-graduação de outras instituições estão isentos da taxa;**
- **Cópia de RG e CPF ou passaporte**, no caso de candidato estrangeiro;
- *Currículo Lattes ou Currículo Vitae* **comprovado**, no modelo do Currículo *Lattes* (conforme a Plataforma Lattes do site do CNPq: (http://lattes.cnpq.br/);
- **Cópia do diploma** ou **comprovante de conclusão** do Curso de Graduação e/ou Mestrado. Comprovante de matrícula ou declaração de vínculo, no caso de mestrandos e doutorandos de programas de pós-graduação de outras instituições (para disciplinas do Grupo 1);
- **Cópia do diploma** ou **comprovante de conclusão** do Curso de Mestrado. Comprovante de matrícula ou declaração de vínculo no caso de mestrandos/as e doutorandos/as de programas de pós-graduação de outras instituições (para disciplinas do Grupo 2);
- **Certidão de nascimento/casamento;**
- **Cópia do histórico escolar** do Curso de Graduação ou histórico escolar do Mestrado ou histórico escolar do doutorado (para disciplinas do Grupo 1);
- **Cópia do histórico escolar** do Curso de Mestrado ou histórico escolar do Doutorado (para disciplinas do Grupo 2);
- **Carta de intenção** (Anexo I), **digitada**, explicando, obrigatoriamente, as razões que levam o candidato a concorrer à vaga na(s) disciplina(s). Em caso

de dúvida, acessar no endereço eletrônico <http://www.ufpe.br/ppgeduc> informações sobre as linhas de pesquisa e área de concentração do Programa;

**3.3** Todos os documentos do item 3.2 deverão ser digitalizados e/ou transformados em um **ÚNICO** arquivo com a extensão "**pdf".** Esse arquivo deverá ser organizado observando a ordem de documentos apresentada no item 3.2. **O tamanho máximo permitido do arquivo único é de 10MB.**

**3.4.** Será permitida apenas uma inscrição por formulário. Caso o candidato deseje se inscrever em mais de uma disciplina, deverá enviar formulários individuais para cada disciplina.

**3.5.** O candidato receberá uma mensagem automática do formulário confirmando o recebimento de sua inscrição. As inscrições cuja documentação não esteja de acordo com os itens 3.2 e 3.3, mesmo que confirmadas automaticamente, serão descartadas.

#### **4. SELEÇÃO:**

**4.1.** A avaliação dos candidatos será realizada exclusivamente pelos (as) professores (as) responsáveis pelas disciplinas, de acordo com as especificidades de cada um dos componentes curriculares;

**4.2.** A avaliação será constituída pela análise do *Currículo Lattes (ou Curriculum Vitae)*, do Histórico Escolar e da Carta de Intenção;

**4.3.** Os (as) professores (as) responsáveis por cada componente curricular elaborarão listagem dos candidatos examinados e habilitados.

#### **5. CRONOGRAMA DE PROCEDIMENTOS**

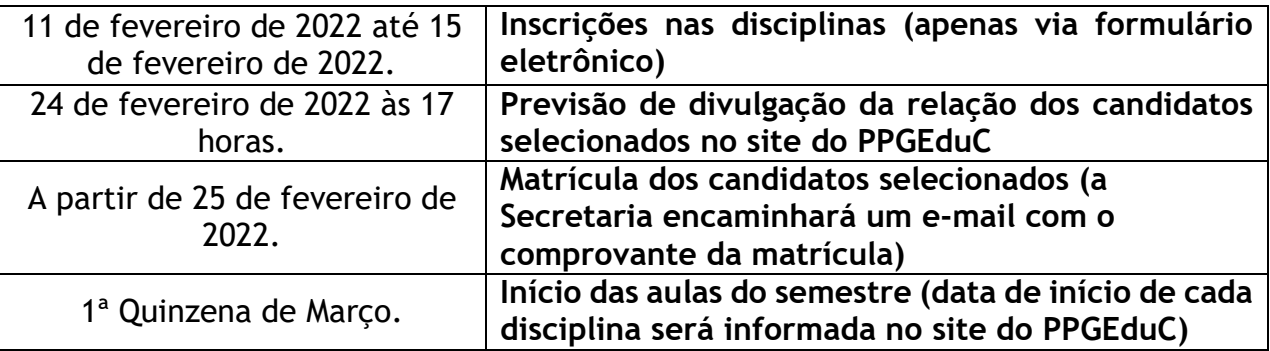

OBS.: Divulgação do resultado e possível mudança de data de início das aulas será publicada na página eletrônica do Programa: **[www.ufpe.br/ppgeduc.](http://www.ufpe.br/ppgeduc)**

#### **6. DISPOSIÇÕES GERAIS**

**6.1.** A Secretaria **não irá conferir durante o período de inscrições a documentação dos candidatos**, ficando esses responsáveis pela entrega de toda a documentação correta, **anexada ao formulário eletrônico.** Os candidatos que não entregarem a documentação completa serão excluídos do processo seletivo.

**6.2.** Toda a documentação exigida para inscrição deve estar legível e **não precisa ser autenticada**.

**6.3**. Não serão homologadas as inscrições:

a) recebidas antes das 00h01 do primeiro dia de inscrição e/ou após às 23h59m do último dia de inscrição;

b) encaminhadas por e-mail ou qualquer outro formato que não seja o indicado no item 3.1;

**6.4.** O Programa não se responsabilizará por eventuais falhas no arquivo "pdf" (arquivo corrompido); tudo deverá ser cuidadosamente verificado pelo candidato antes da inscrição.

**6.5.** As aulas serão realizadas, inicialmente, no formato remoto ou híbrido, e no formato presencial após a pandemia.

Caruaru, 10 de fevereiro de 2022.

**Coordenação do Programa de Pós-Graduação em Educação Contemporânea**

**ANEXOS:**

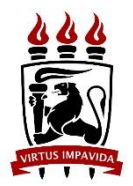

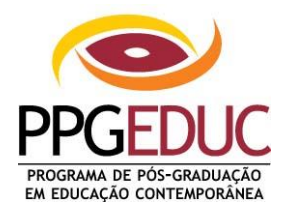

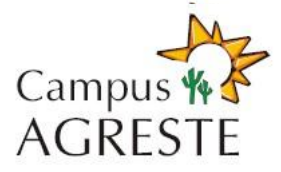

### **PROGRAMA DE PÓS-GRADUAÇÃO EM EDUCAÇÃO CONTEMPORÂNEA CAMPUS AGRESTE - UFPE**

# **ANEXO I**

### **PROCESSO SELETIVO PARA ALUNO TEMPORÁRIO ("Especial") – 2022.1 CARTA DE INTENÇÃO**

Componente Curricular: Componente Curricular: Código: Professor(es): Candidato: Texto justificando o interesse no Componente Curricular e apresentando as intenções de estudo:

### **ANEXO II**

#### **TAXA DE INSCRIÇÃO / PROCEDIMENTO PARA EMISSÃO DO BOLETO**

1. Endereço:

**[http://consulta.tesouro.fazenda.gov.br/gru\\_novosite/gru\\_simples.asp](http://consulta.tesouro.fazenda.gov.br/gru_novosite/gru_simples.asp)**

- 2. Preencher os campos da página "SIAF Guia de Recolhimento da União GRU Impressão".
- 3. Preenchimento dos campos da GRU:

UNIDADE GESTORA (UG): **153098 (preencher);**

GESTÃO: **15233 – UNIVERSIDADE FEDERAL DE PERNAMBUCO (selecionar);** NOME DA UNIDADE: **PRO-REITORIA DE PESQ. E POS-GRADUACAO DA UFPE (conferir);**

CÓDIGO DE RECOLHIMENTO: **28832-2 – SERVIÇOS EDUCACIONAIS (selecionar).**

**Em seguida, clicar no botão "AVANÇAR"**

4. Na tela seguinte, preencher os campos:

NÚMERO DE REFERÊNCIA: **15309830335024 (preencher);**

COMPETÊNCIA (MM/AAAA): **(não preencher);**

VENCIMENTO (DD/MM/AAAA): **(não preencher);**

CNPJ OU CPF DO CONTRIBUINTE: **(preencher CPF do candidato);**

NOME DO CONTRIBUINTE / RECOLHEDOR: **(preencher nome do candidato);**

(=)VALOR PRINCIPAL: **30,00 (trinta reais – preencher apenas com numerais**);

- (-) DESCONTOS/ABATIMENTOS: **(não preencher);**
- (-) OUTRAS DEDUÇÕES: **(não preencher);**
- (+) MORA/MULTA: **(não preencher);**
- (+) JUROS/ENCARGOS: **(não preencher);**
- (+) OUTROS ACRÉSCIMOS: **(não preencher);**
- (=) VALOR TOTAL: **30,00 (trinta reais – preencher apenas com numerais**).

5. Em seguida, selecionar uma opção de geração da GRU e clicar no botão "EMITIR GRU".

6. Pagar em qualquer agência do Banco do Brasil.